# Package 'mispitools'

March 29, 2022

Title Missing Person Identification Tools

Version 0.2.1

Description Open-source software for computing Likelihood ratios thresholds and error rates in DNA kinship testing. Marsico FL. et al (2021) [<doi:10.1016/j.fsigen.2021.102519>](https://doi.org/10.1016/j.fsigen.2021.102519).

License GPL  $(>= 3)$ 

Encoding UTF-8

LazyData true

Imports forrel, pedtools, plotly, dplyr, highcharter, tidyr, tidyverse, DirichletReg, stats, purrr

RoxygenNote 7.1.2

URL <https://github.com/MarsicoFL/mispitools>

BugReports <https://github.com/MarsicoFL/mispitools/issues>

**Depends**  $R$  ( $>= 2.10$ )

NeedsCompilation no

Author Franco Marsico [aut, cre] (<<https://orcid.org/0000-0002-0740-5516>>)

Maintainer Franco Marsico <franco.lmarsico@gmail.com>

Repository CRAN

Date/Publication 2022-03-29 06:40:02 UTC

# R topics documented:

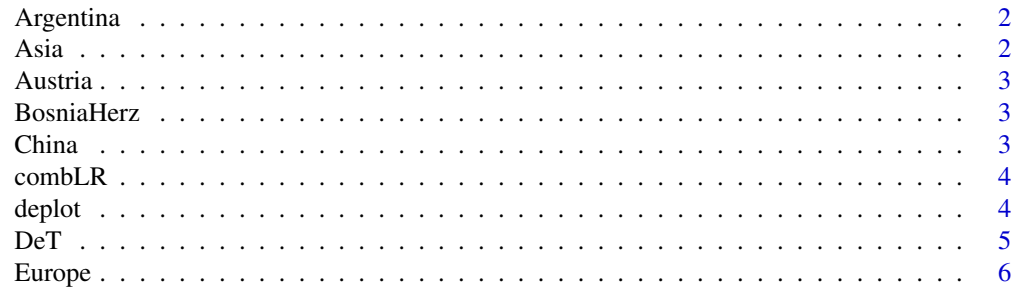

#### <span id="page-1-0"></span> $2 \angle$  Asia

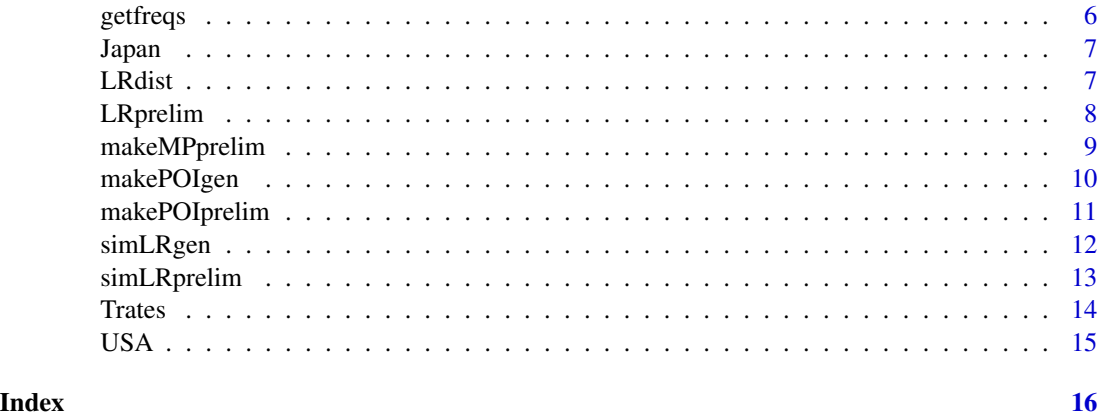

Argentina *STRs allelic frequencies from specified country.*

#### Description

STRs allelic frequencies from specified country.

#### Usage

Argentina

#### Format

A data frame allele frequencies

Asia *STRs allelic frequencies from specified country.*

# Description

A dataset of allele frequencies.

# Usage

Asia

# Format

A data frame allele frequencies

<span id="page-2-0"></span>

STRs allelic frequencies from specified country.

#### Usage

Austria

# Format

A data frame allele frequencies

BosniaHerz *STRs allelic frequencies from specified country.*

#### Description

STRs allelic frequencies from specified country.

#### Usage

BosniaHerz

#### Format

A data frame allele frequencies

China *STRs allelic frequencies from specified country.*

#### Description

STRs allelic frequencies from specified country.

#### Usage

China

#### Format

A data frame allele frequencies

<span id="page-3-0"></span>

Combine LRs: a function for combining LRs obtained from simulations.

#### Usage

```
combLR(LRdatasim1, LRdatasim2)
```
#### Arguments

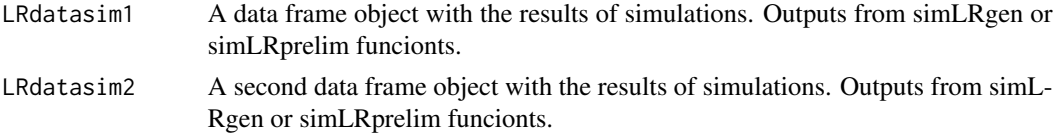

#### Value

An object of class data.frame combining the LRs obtained from simulations (the function multiplies the LRs).

#### Examples

```
library(mispitools)
library(forrel)
x = linearPed(2)x = setMarkers(x, locusAttributes = NorwegianFrequency[1:5])x = profileSim(x, N = 1, ids = 2)[[1]]LRdatasim1 = simLRgen(x, missing = 5, 10, 123)
LRdatasim2 = simLRprelim("sex")
combLR(LRdatasim1,LRdatasim2)
```
deplot *Decision making plot: a function for plotting false positive and false negative rates for each LR threshold.*

#### Description

Decision making plot: a function for plotting false positive and false negative rates for each LR threshold.

#### Usage

deplot(datasim)

#### <span id="page-4-0"></span> $DeT$  5

#### Arguments

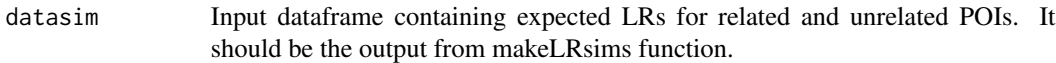

#### Value

A plot showing false positive and false negative rates for each likelihood ratio threshold.

#### Examples

```
library(forrel)
library(plotly)
x = 1inearPed(2)x = setMarks(x, locusAttributes = NorwegianFrequencies[1:5])x = profileSim(x, N = 1, ids = 2)[[1]]datasim = sim Rgen(x, missing = 5, 10, 123)
deplot(datasim)
```
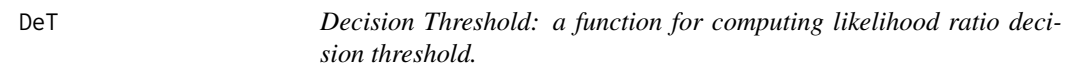

#### Description

Decision Threshold: a function for computing likelihood ratio decision threshold.

#### Usage

```
DeT(datasim, weight)
```
#### Arguments

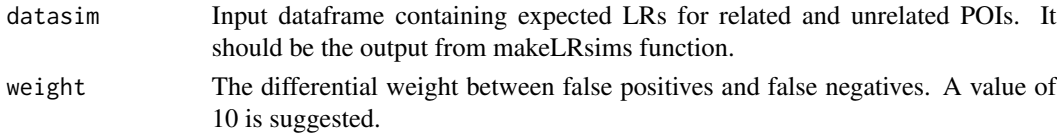

#### Value

A value of Likelihood ratio suggested as threshold based on false positive-false negative trade-off.

#### Examples

```
library(forrel)
x = linearPed(2)x = setMarkers(x, locusAttributes = NorwegianFrequency[1:5])x = profileSim(x, N = 1, ids = 2)[[1]]datasim = simLRgen(x, missing = 5, 10, 123)
DeT(datasim, 10)
```
<span id="page-5-0"></span>

STRs allelic frequencies from specified country.

#### Usage

Europe

#### Format

A data frame allele frequencies

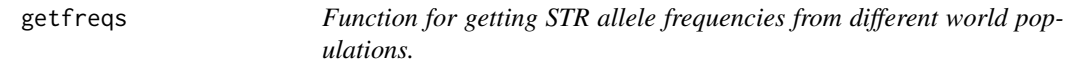

#### Description

Function for getting STR allele frequencies from different world populations.

#### Usage

```
getfreqs(region)
```
#### Arguments

```
region select the place of the allele frequency database. Possible values are listed:
                 "Argentina", "Asia", "Europe", "USA", "Austria", "BosniaHerz", "China" and
                 "Japan".
```
#### Value

An allele frequency database adapted compatible with pedtools format.

#### Source

https://doi.org/10.1016/j.fsigss.2009.08.178; https://doi.org/10.1016/j.fsigen.2016.06.008; https://doi.org/10.1016/j.fsigen.2018.07.013.

<span id="page-6-0"></span>

STRs allelic frequencies from specified country.

#### Usage

Japan

# Format

A data frame allele frequencies

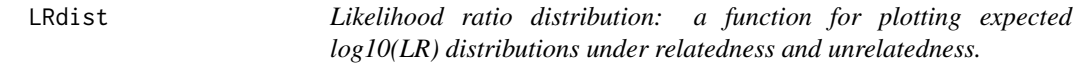

#### Description

Likelihood ratio distribution: a function for plotting expected log10(LR) distributions under relatedness and unrelatedness.

#### Usage

```
LRdist(datasim, type = 1)
```
#### Arguments

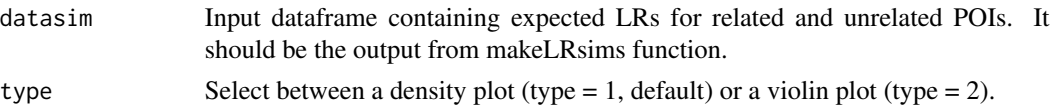

#### Value

A plot showing likelihood ratio distributions under relatedness and unrelatedness hypothesis.

#### Examples

```
library(forrel)
x = linearPed(2)x = setMarkers(x, locusAttributes = NorwegianFrequencies[1:5])x = profileSim(x, N = 1, ids = 2)[[1]]datasim = sim Rgen(x, missing = 5, 10, 123)
LRdist(datasim)
```
<span id="page-7-0"></span>

Likelihood ratio for preliminary investigation data: a function for computing likelihood ratio based on preliminary investigation data.

#### Usage

```
LRprelim(
 ABD = "1976-05-31",
 DBD = "1976-07-15",PrelimData,
  alpha = c(1, 4, 60, 11, 6, 4, 4),cuts = c(-120, -30, 30, 120, 240, 360),draw = 500,
  type = 1,
  seed = 123
)
```
#### Arguments

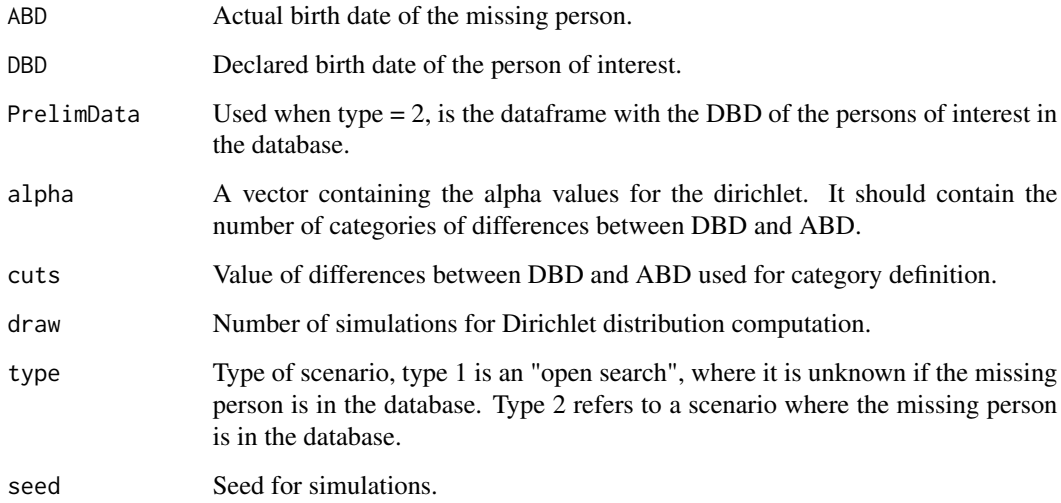

### Value

A value of Likelihood ratio based on preliminary investigation data. In this case, birth date.

#### <span id="page-8-0"></span>makeMPprelim 9

#### Examples

```
library(DirichletReg)
LRprelim(ABD = "1976-05-31", DBD = "1976-07-15",
PrelimData, alpha = c(1, 4, 60, 11, 6, 4, 4),
cuts = c(-120, -30, 30, 120, 240, 360),
type = 1, seed = 123)
```
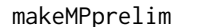

Pprelim *Make preliminary investigation MP data simulations: a function for obtaining a database of preliminary investigation data for a missing person search.*

#### Description

Make preliminary investigation MP data simulations: a function for obtaining a database of preliminary investigation data for a missing person search.

#### Usage

```
makeMPprelim(
 casetype = "children",
 dateinit = "1975/01/01",
  scenario = 1,
  femaleprop = 0.5,
  ext = 100,
 numsims = 10000,
  seed = 123,
 region = c("North America", "South America", "Africa", "Asia", "Europe", "Oceania"),
  regionprob = c(0.2, 0.2, 0.2, 0.1, 0.2, 0.1)\lambda
```
#### Arguments

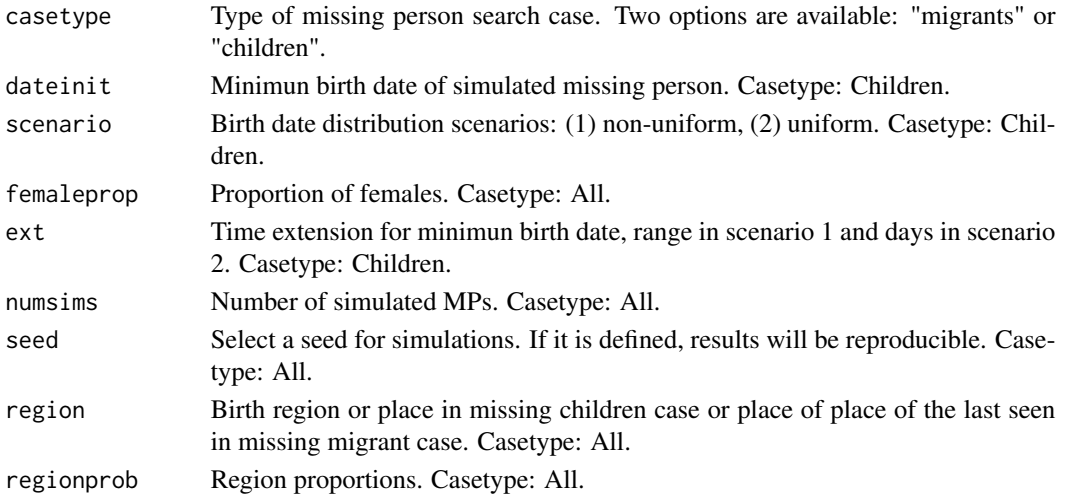

An object of class data.frame with preliminary investigation data.

#### Examples

makeMPprelim()

makePOIgen *Make POIs gen: a function for obtaining a database with genetic information from simulated POIs or UHRs.*

#### Description

Make POIs gen: a function for obtaining a database with genetic information from simulated POIs or UHRs.

#### Usage

```
makePOIgen(numsims = 100, reference, seed = 123)
```
#### Arguments

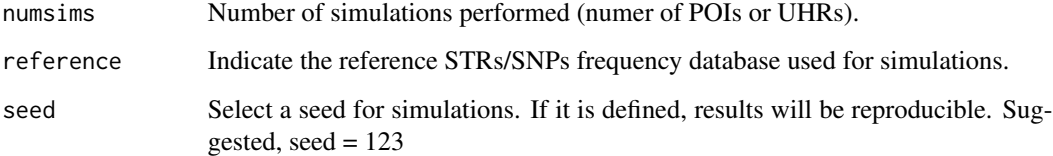

#### Value

An object of class data.frame with genetic information from POIs (randomly sampled from the frequency database).

#### Examples

```
library(forrel)
freqdata <- getfreqs(Argentina)
makePOIgen(numsims = 100, reference = freqdata, seed = 123)
```
<span id="page-9-0"></span>

<span id="page-10-0"></span>makePOIprelim *Make preliminary investigation POI/UHR data simulations: a function for obtaining a database of preliminary investigation data for a missing person search.*

#### Description

Make preliminary investigation POI/UHR data simulations: a function for obtaining a database of preliminary investigation data for a missing person search.

#### Usage

```
makePOIprelim(
  casetype = "children",
 dateinit = "1975/01/01",
  scenario = 1,
  femaleprop = 0.5,
  ext = 100,
 numsims = 10000,
  seed = 123,
 birthprob = c(0.09, 0.9, 0.01),
 region = c("North America", "South America", "Africa", "Asia", "Europe", "Oceania"),
  regionprob = c(0.2, 0.2, 0.2, 0.1, 0.2, 0.1))
```
#### Arguments

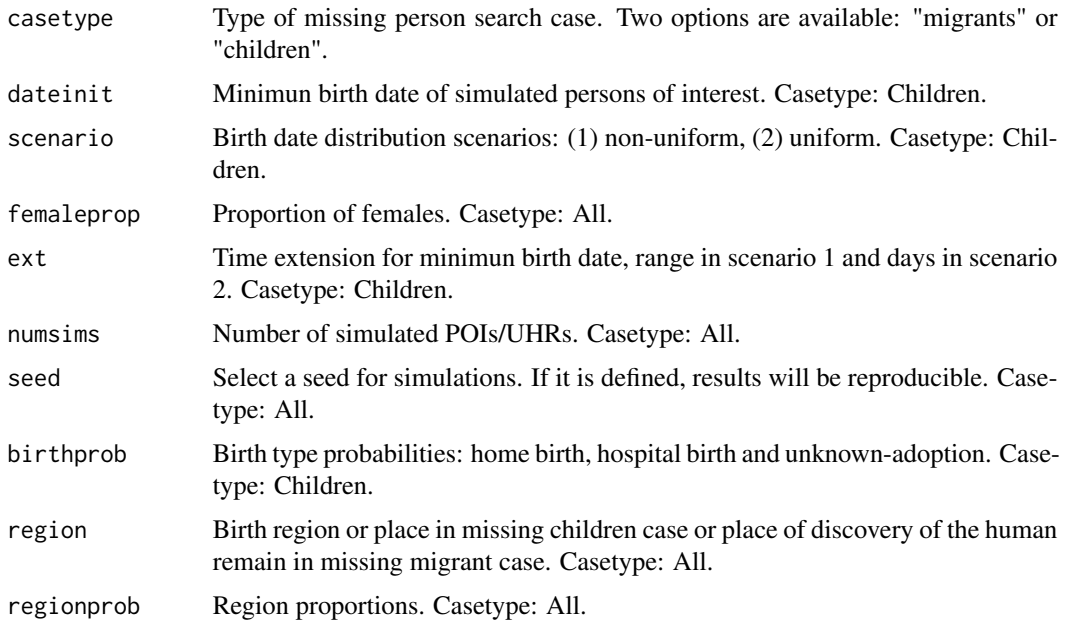

### <span id="page-11-0"></span>Value

An object of class data.frame with preliminary investigation data.

#### Examples

```
makePOIprelim(
  dateinit = "1975/01/01",
  scenario = 1,
  femaleprop = 0.5,
  ext = 100,numsims = 10000,
  seed = 123,
  birthprob = c(0.09, 0.9, 0.01),
  region = c("North America", "South America", "Africa", "Asia", "Europe", "Oceania"),
  regionprob = c(0.2, 0.2, 0.2, 0.1, 0.2, 0.1))
```
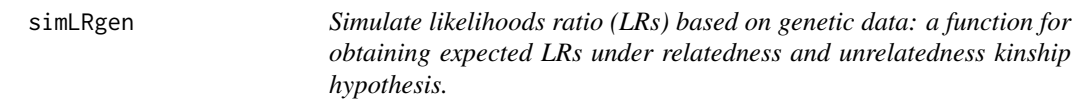

#### Description

Simulate likelihoods ratio (LRs) based on genetic data: a function for obtaining expected LRs under relatedness and unrelatedness kinship hypothesis.

#### Usage

simLRgen(reference, missing, numsims, seed)

#### Arguments

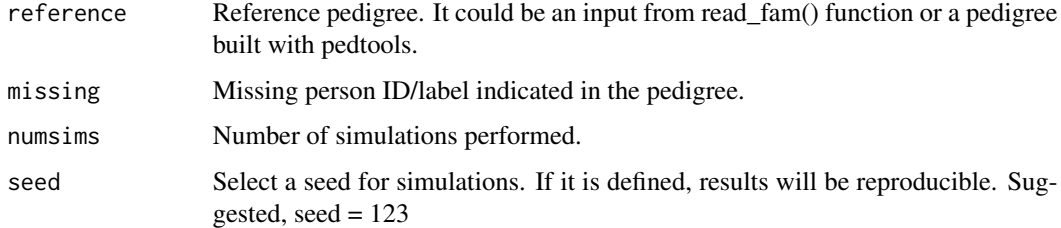

#### Value

An object of class data.frame with LRs obtained for both hypothesis, Unrelated where POI is not MP or Related where POI is MP.

#### <span id="page-12-0"></span>simLRprelim 13

#### Examples

```
library(forrel)
x = 1inearPed(2)x = setMarkers(x, locusAttributes = NorwegianFrequency[1:5])x = profileSim(x, N = 1, ids = 2)[[1]]plot(x)
datasim = sim Rgen(x, missing = 5, 10, 123)
```
simLRprelim *Simulate likelihoods ratio (LRs) based on preliminary investigation data: a function for obtaining expected LRs under relatedness and unrelatedness kinship hypothesis.*

#### Description

Simulate likelihoods ratio (LRs) based on preliminary investigation data: a function for obtaining expected LRs under relatedness and unrelatedness kinship hypothesis.

#### Usage

```
simLRprelim(
 vartype,
 numsims = 1000,seed = 123,
  int = 5,
 ErrorRate = 0.05,
  alphaBdate = c(1, 4, 60, 11, 6, 4, 4),numReg = 6,
 MP = NULL,database,
  cuts = c(-120, -30, 30, 120, 240, 360)
)
```
#### Arguments

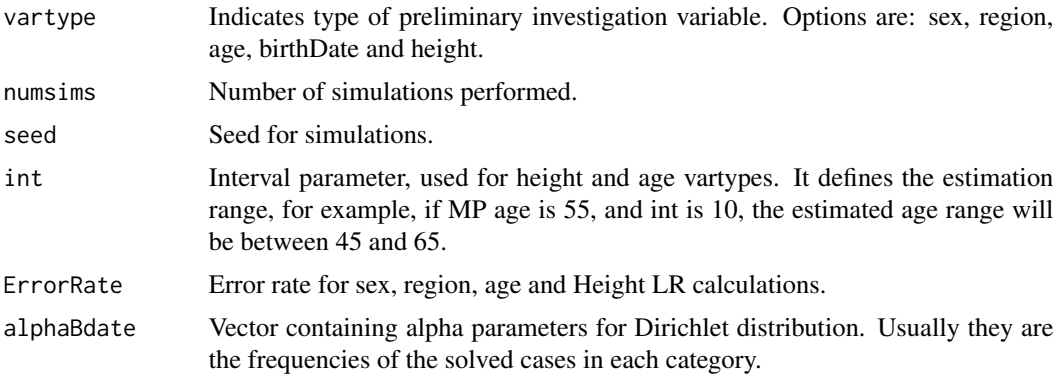

<span id="page-13-0"></span>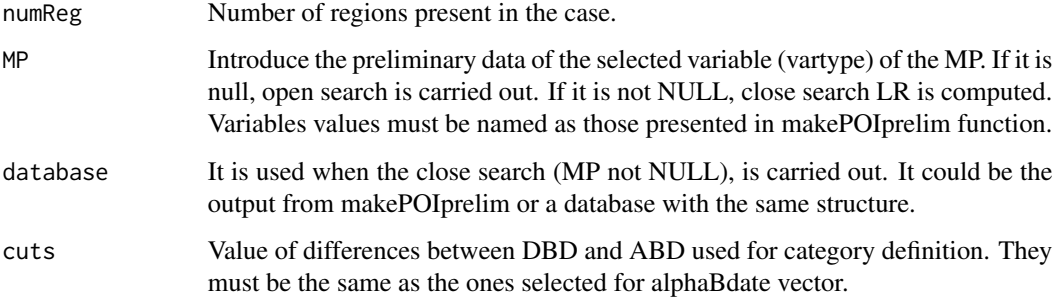

#### Value

An object of class data.frame with LRs obtained for both hypothesis, Unrelated where POI/UHR is not MP or Related where POI/UHR is MP.

# Examples

```
library(mispitools)
simLRprelim("sex")
```
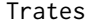

Threshold rates: a function for computing error rates and Matthews *correlation coefficient of a specific LR threshold.*

#### Description

Threshold rates: a function for computing error rates and Matthews correlation coefficient of a specific LR threshold.

#### Usage

Trates(datasim, threshold)

#### Arguments

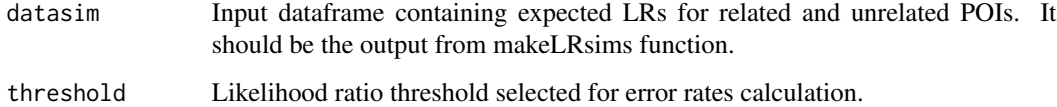

#### Value

Values of false positive and false negative rates and MCC for a specific LR threshold.

#### <span id="page-14-0"></span> $USA$  15

# Examples

```
library(forrel)
x = linearPed(2)x = setMarkers(x, locusAttributes = NorwegianFrequencies[1:5])x = profileSim(x, N = 1, ids = 2)[[1]]datasim = sim Rgen(x, missing = 5, 10, 123)
Trates(datasim, 10)
```
USA *STRs allelic frequencies from specified country.*

# Description

STRs allelic frequencies from specified country.

#### Usage

USA

#### Format

A data frame allele frequencies

# <span id="page-15-0"></span>Index

∗ datasets Argentina, [2](#page-1-0) Asia, $2$ Austria, [3](#page-2-0) BosniaHerz, [3](#page-2-0) China, [3](#page-2-0) Europe, [6](#page-5-0) Japan, [7](#page-6-0) USA, [15](#page-14-0) Argentina, [2](#page-1-0) Asia, [2](#page-1-0) Austria, [3](#page-2-0) BosniaHerz, <mark>[3](#page-2-0)</mark> China, [3](#page-2-0) combLR , [4](#page-3-0) deplot , [4](#page-3-0) DeT, [5](#page-4-0) Europe, <mark>[6](#page-5-0)</mark> getfreqs , [6](#page-5-0) Japan, [7](#page-6-0) LRdist , [7](#page-6-0) LRprelim, [8](#page-7-0) makeMPprelim,<mark>[9](#page-8-0)</mark> makePOIgen, [10](#page-9-0) makePOIprelim , [11](#page-10-0) simLRgen, [12](#page-11-0) simLRprelim, [13](#page-12-0) Trates , [14](#page-13-0) USA, [15](#page-14-0)